# **6121 IMDS-Aufbaukurs**

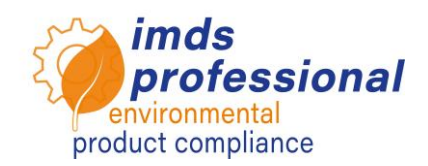

# **Lernziel**

Sie erweitern und vertiefen Ihre vorhandenen IMDS-Kenntnisse, um die Arbeitsabläufe im IMDS effizient und sicher zu gestalten. Sie kennen die anwendungsrelevanten Reinstoffe im IMDS und können den Anwendungs-Code zuweisen und prüfen. Sie kennen das IMDS-Regelwerk 001 insbesondere in Bezug auf OEM-Anforderungen und können Ihr Wissen für die korrekte Erstellung Ihrer Materialdatenblätter einsetzen. Sie wissen, wie Sie IMDS-Analysefunktionen in der Praxis anwenden, um Ihren Datenbestand unter anderem auf Reinstoffkonformität zu überprüfen. Sie sind in der Lage, eingehende MDB-Anfragen zu bearbeiten und können eigene Anfragen erstellen. Außerdem sind Sie in der Lage, das IMDS-System sicher zu bedienen, zu administrieren und kennen das Konzept der Organisationseinheiten im IMDS.

# **Seminarinhalt**

ELV Anhang II in Hinblick auf Anwendungs-Codes im IMDS

## □ Anwendungs-Codes im IMDS

- − Anwendungsrelevante Reinstoffe im IMDS
- − Werkstoffklassifizierungen im IMDS, Annex I Rec001
- − Erstellen von Werkstoffen im IMDS (Praktisch)
- − Prüfen und Setzen des richtigen Anwendungs-Codes

□ Regelwerk 001, General Structure" im Überblick

- − Berichterstattung und Change Management im IMDS
- − Regeln und Richtlinien
- − Aktuelle Änderungen bei der Darstellung von Electric/Electronic (E/E)
- − Praktisches Anwenden der Regelwerke im IMDS
- Analysefunktion in der Praxis anwenden
	- − Detaillierte MDB-Analyse
	- − Verwendungsnachweis
- □ MDB-Anfrage
	- − Bearbeiten eingehender MDB-Anfragen
	- − Erstellen eigener MDB-Anfragen
	- − Projekte anlegen
- Administration
	- − Firmenprofil ändern
	- − Anwenderprofile erstellen
	- − Ansprechpartner und Standard-Ansprechpartner gemäß DSGVO festlegen
- Organisationseinheiten im Überblick

#### **Unterrichtsmethode**

Vortrag und Demonstrationen mit vielen praktischen Übungen.

#### **Teilnehmerkreis**

Sie arbeiten in einer größeren IMDS-Abteilung, erstellen sehr viele Einträge im IMDS oder haben komplexe Produkte abzubilden und möchten dahingehend Ihr Wissen vertiefen.

#### **Voraussetzungen**

Erfahrung im Umgang mit dem IMDS *oder* erfolgreiche Teilnahme an unserem IMDS-Einführungsund Basiskurs (Nr. 6119 & 6120)

#### **Seminardauer**

360 Minuten = 6 Stunden (plus Pausen)

**Max. Teilnehmer-Zahl:** 14

#### **Persönliche Übungslizenz**

In unseren Seminaren arbeiten Sie auf dem speziellen IMDS-Trainingssystem von DXC Technology. Zusätzlich erhalten Sie von uns eine kostenfreie ID für eine persönliche Übungslizenz für 4 Wochen nach dem Seminar.

#### **Zertifikat**

Als Teilnehmer:in an unseren autorisierten IMDS-Trainings erhalten Sie ein persönliches Zertifikat, mit dem Sie Ihre IMDS-Qualifizierung nachweisen können.

#### **Seminarunterlagen**

Sie erhalten ein persönliches Exemplar der unterrichtsbegleitenden Präsentation. Weitere Informationen finden Sie im Bereich Fachthemen auf unserer Webseite.

### **Öffentliches Seminar**

Aktuelle Preise und Termine finden Sie auf [www.imds-professional.com](http://www.imds-professional.com/) 

### **Exklusiv-Seminar**

Dieses Seminar können Sie auch exklusiv buchen.

Ihr Vorteil: Sie bestimmen Ort, Termin und Anzahl der TeilnehmerInnen und können inhaltliche Schwerpunkte setzen. Auf Wunsch übernehmen wir die gesamte Organisation.

Bitte fordern Sie Ihr persönliches Angebot an: Tel +49 6083 91 30 30 info@imds-professional.com